## Package: td (via r-universe)

August 29, 2024

Type Package

Title Access to the 'twelvedata' Financial Data API

Version 0.0.6.2

Date 2022-01-26

Author Dirk Eddelbuettel and Kenneth Rose

Maintainer Dirk Eddelbuettel <edd@debian.org>

Description The 'twelvedata' REST service offers access to current and historical data on stocks, standard as well as digital 'crypto' currencies, and other financial assets covering a wide variety of course and time spans. See <<https://twelvedata.com/>> for details, to create an account, and to request an API key for free-but-capped access to the data.

License GPL  $(>= 2)$ 

Imports RcppSimdJson

Suggests tinytest, xts

URL <https://dirk.eddelbuettel.com/code/td.html>,

<https://github.com/eddelbuettel/td>

BugReports <https://github.com/eddelbuettel/td/issues>

Encoding UTF-8

RoxygenNote 7.1.2

Repository https://eddelbuettel.r-universe.dev

RemoteUrl https://github.com/eddelbuettel/td

RemoteRef HEAD

RemoteSha b69255e926acbdfc53598b26f3ab6fcb52b29447

## **Contents**

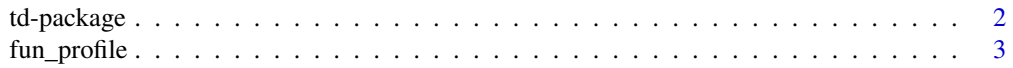

## <span id="page-1-0"></span>2 td-package

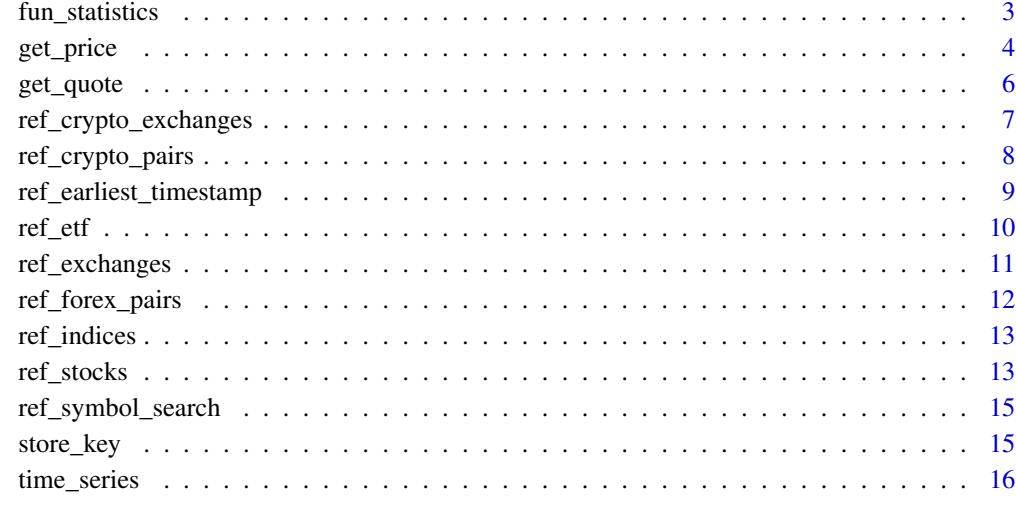

#### $\bf 1$ ndex  $\bf 20$  $\bf 20$

td-package *Access to the 'twelvedata' Financial Data API*

## Description

The 'twelvedata' REST service offers access to current and historical data on stocks, standard as well as digital 'crypto' currencies, and other financial assets covering a wide variety of course and time spans. See <https://twelvedata.com/> for details, to create an account, and to request an API key for free-but-capped access to the data.

## Package Content

Index: This package was not yet installed at build time.

## Maintainer

Dirk Eddelbuettel <edd@debian.org>

## Author(s)

Dirk Eddelbuettel and Kenneth Rose

<span id="page-2-0"></span>fun\_profile *Fundamental Data Accessor for the Profile from 'twelvedata' This API endpoint is available starting with the Grow plan.*

## Description

Retrieve Profile Data from 'twelvedata'.

## Usage

fun\_profile(sym, exchange = "", country = "", apikey)

## Arguments

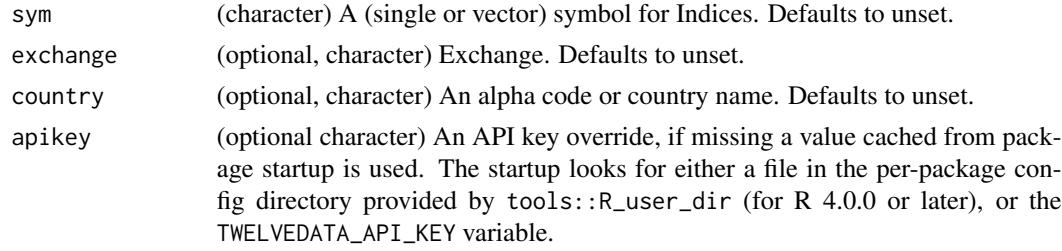

## Details

fun\_profile.

## Value

The requested data is returned as a list object.

#### See Also

<https://twelvedata.com/docs>

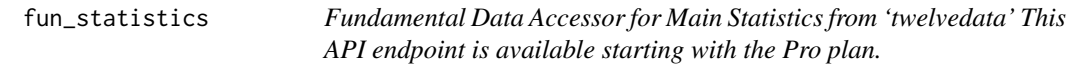

## Description

Retrieve Main Fundamental Data Statistics Including Valuation Metrics and Financials from 'twelvedata'.

## Usage

```
fun_statistics(sym, exchange = "", country = "", apikey)
```
## <span id="page-3-0"></span>Arguments

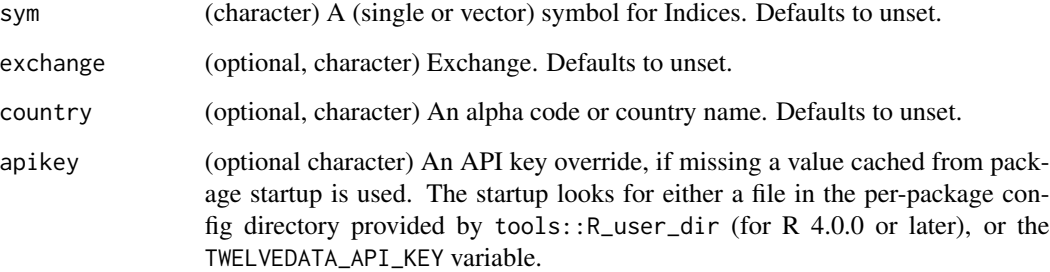

## Details

fun\_statistics.

## Value

The requested data is returned as a list object.

## See Also

<https://twelvedata.com/docs>

get\_price *Quote Data Accessor for 'twelvedata'*

## Description

Retrieve Securities Real-Time Price Data from 'twelvedata'

## Usage

```
get_price(
  sym,
 as = c("data-frame", "raw"),exchange = ",
  country = ",
  type = c(NA_character_, "Stock", "Index", "ETF", "REIT"),
 dp = 5,
  apikey
\mathcal{L}
```
#### get\_price 55

## Arguments

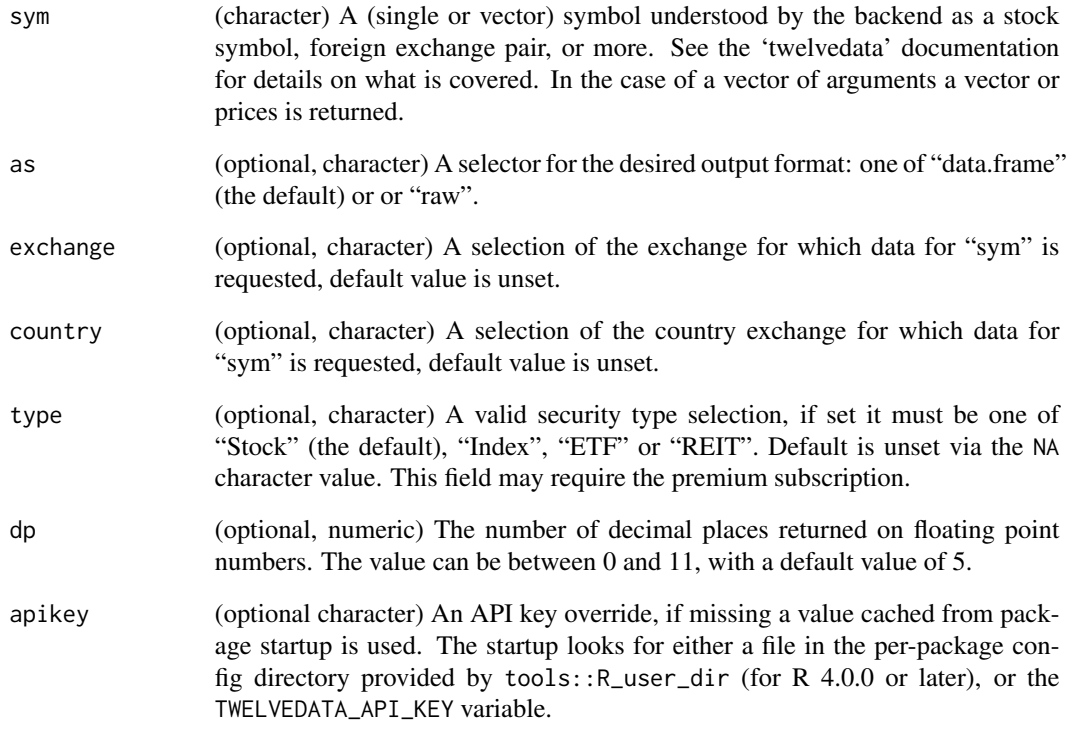

## Details

This is lightweight accessor which also returns the price. See get\_quote() for a richer return set.

The function has been named get\_price() to be consistent with the get\_quote() function.

## Value

The requested data is returned.

## Author(s)

Dirk Eddelbuettel

## See Also

<https://twelvedata.com/docs>

<span id="page-5-0"></span>

## Description

Retrieve Securities Quotes Data from 'twelvedata'

## Usage

```
get_quote(
 sym,
 interval = c("1min", "5min", "15min", "30min", "45min", "1h", "2h", "4h", "1day",
    "1week", "1month"),
 as = c("data-frame", "raw"),exchange = ",
 country = ",
 volume_time_period = 9,
  type = c(NA_character_, "Stock", "Index", "ETF", "REIT"),
 dp = 5,
 timezone = NA_character_,
 apikey
)
```
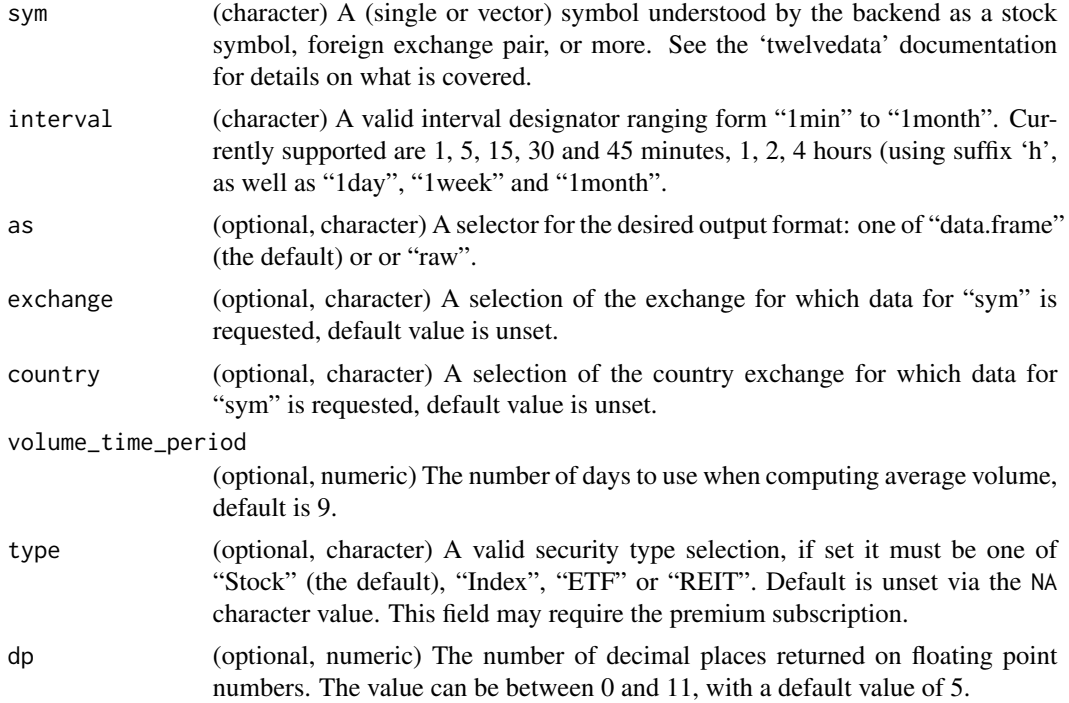

<span id="page-6-0"></span>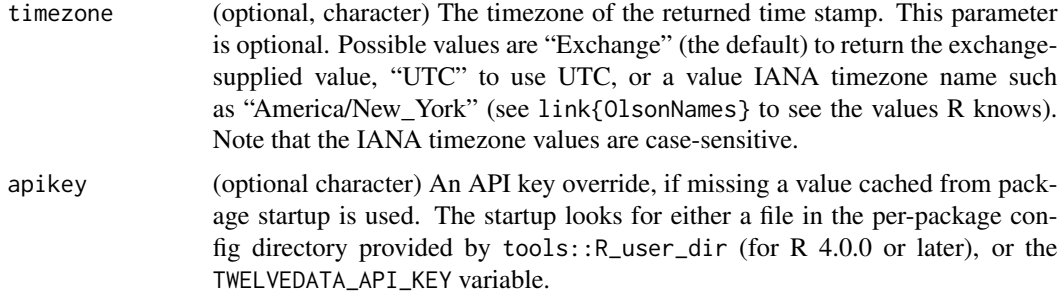

The function has been named get\_quote() to not clash with the base R function quote.

## Value

The requested data is returned as a data. frame object with as many rows as there were symbols in the request.

#### Author(s)

Dirk Eddelbuettel

## See Also

<https://twelvedata.com/docs>

ref\_crypto\_exchanges *Reference Data Accessor for Crypto Exchanges from 'twelvedata'*

## Description

Retrieve Reference Data for Crypto Exchanges from 'twelvedata'

#### Usage

```
ref_crypto_exchanges(as = c("data.frame", "raw"), apikey)
```
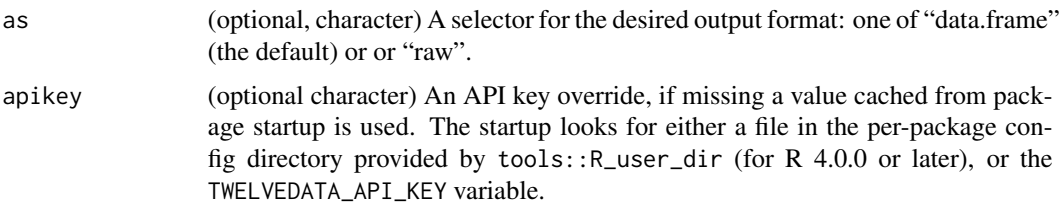

<span id="page-7-0"></span>ref\_crypto\_exchanges.

## Value

The requested data is returned as a data.frame object.

## See Also

<https://twelvedata.com/docs>

ref\_crypto\_pairs *Reference Data Accessor for Forex Pairs from 'twelvedata'*

## Description

Retrieve Reference Data for Cryptocurrency Pairs from 'twelvedata'

## Usage

```
ref_crypto_pairs(
 sym = ",
 as = c("data-frame", "raw"),
 exchange = "",
 currency_base = ",
 currency_quote = "",
 flatten_exchanges = TRUE,
 apikey
)
```
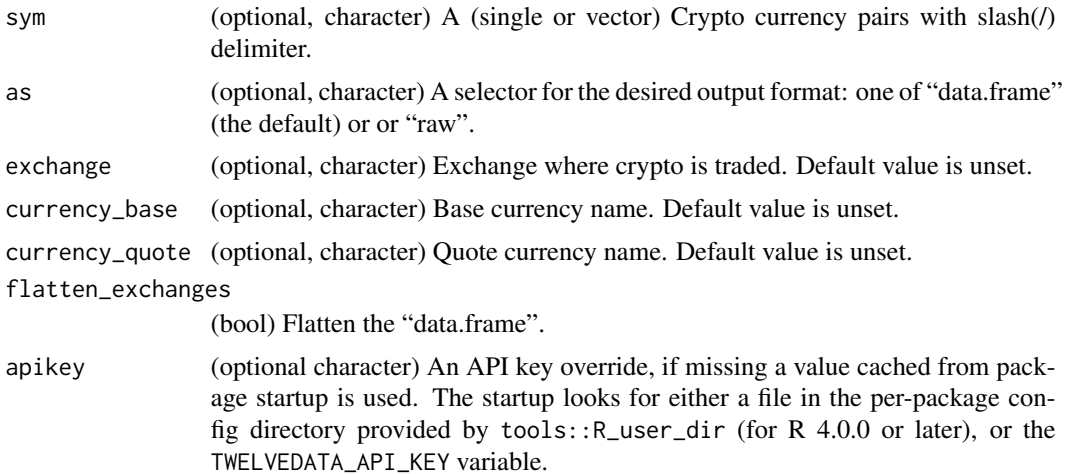

<span id="page-8-0"></span>ref\_crypto\_pairs.

#### Value

The requested data is returned as a data. frame object.

## See Also

<https://twelvedata.com/docs>

ref\_earliest\_timestamp

*Reference Data Accessor for Symbol Search from 'twelvedata'*

## Description

Retrieve Reference Data for Symbol Search from 'twelvedata'

## Usage

```
ref_earliest_timestamp(
  sym,
 interval = c("1min", "5min", "15min", "30min", "45min", "1h", "2h", "4h", "1day",
    "1week", "1month"),
 as = c("data-frame", "raw"),exchange = ",
  timezone = NA_character_,
  apikey
)
```
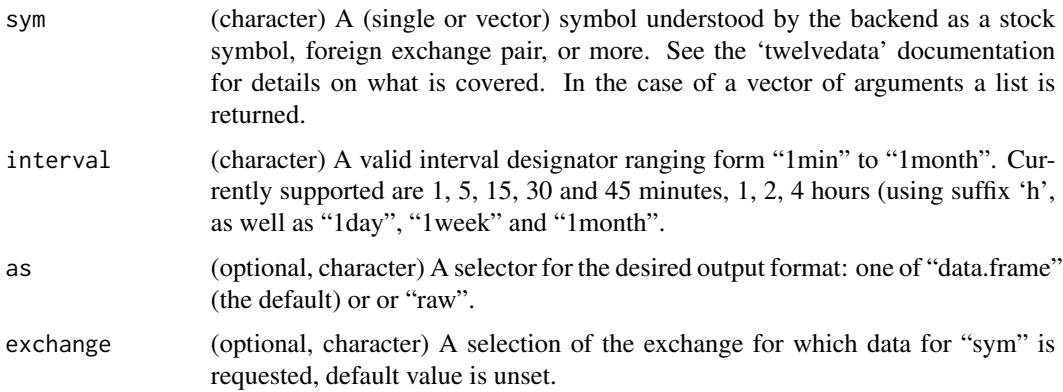

<span id="page-9-0"></span>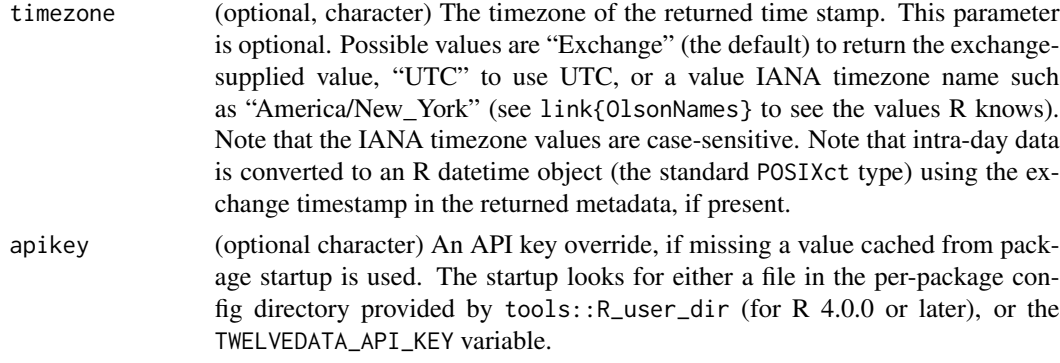

ref\_earliest\_timestamp.

#### Value

The requested data is returned as a data.frame object.

## See Also

<https://twelvedata.com/docs>

ref\_etf *Reference Data Accessor for ETFs from 'twelvedata'*

## Description

Retrieve Reference Data for ETFs from 'twelvedata'

## Usage

ref\_etf(sym = "", as = c("data.frame", "raw"), apikey)

## Arguments

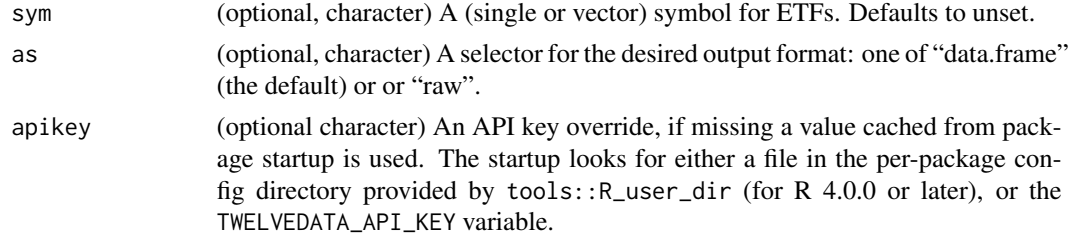

#### Details

ref\_etf.

## <span id="page-10-0"></span>ref\_exchanges 11

## Value

The requested data is returned as a data. frame object.

## See Also

<https://twelvedata.com/docs>

ref\_exchanges *Reference Data Accessor for Exchanges from 'twelvedata'*

## Description

Retrieve Reference Data for Exchanges from 'twelvedata'

#### Usage

```
ref_exchanges(
 type = c("stock", "etf", "index"),
  as = c("data-frame", "raw"),name = ",
  code = "",country = \mu",
  apikey
)
```
## Arguments

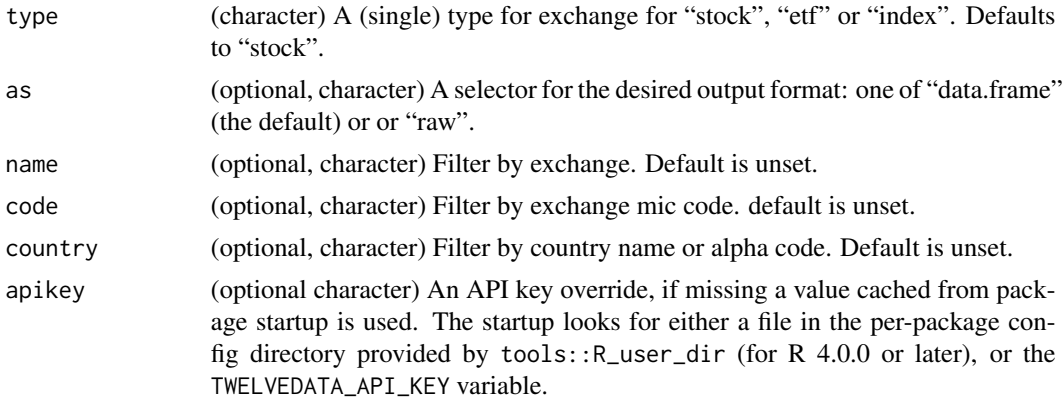

## Details

ref\_exchanges.

#### Value

The requested data is returned as a data. frame object.

## <span id="page-11-0"></span>See Also

<https://twelvedata.com/docs>

ref\_forex\_pairs *Reference Data Accessor for Forex Pairs from 'twelvedata'*

## Description

Retrieve Reference Data for Forex Pairs from 'twelvedata'

## Usage

```
ref_forex_pairs(
  sym = ",
  as = c("data-frame", "raw"),currency_base = "",
  currency_quote = "",
  apikey
)
```
## Arguments

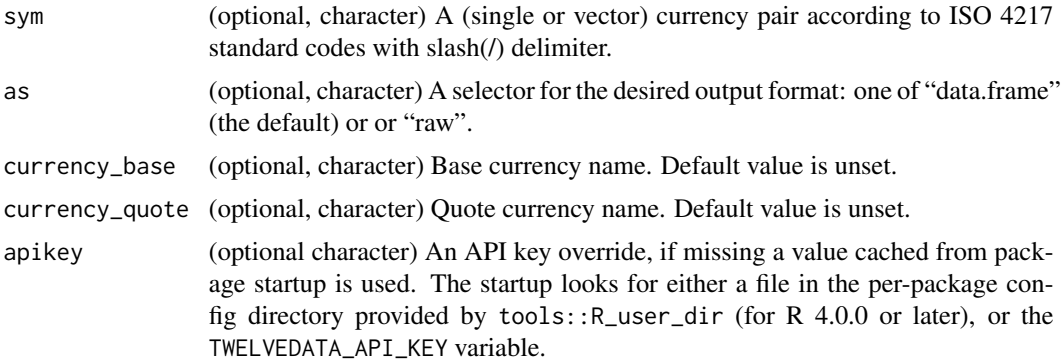

#### Details

ref\_forex\_pairs.

## Value

The requested data is returned as a data.frame object.

## See Also

<https://twelvedata.com/docs>

<span id="page-12-0"></span>

## Description

Retrieve Reference Data for Indices from 'twelvedata'

## Usage

ref\_indices(sym = "", as = c("data.frame", "raw"), country = "", apikey)

## Arguments

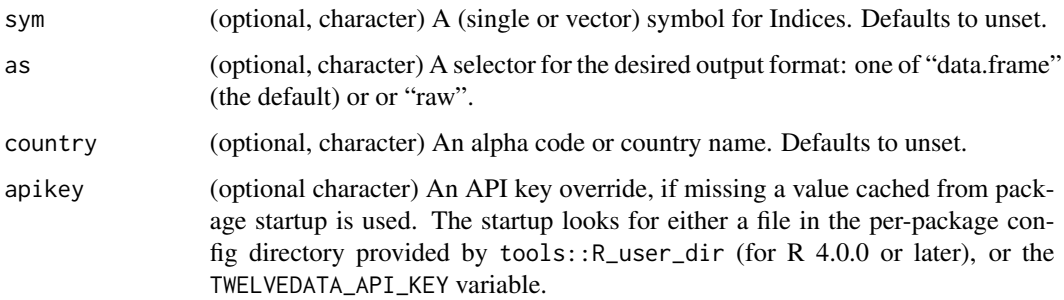

## Details

ref\_indices.

## Value

The requested data is returned as a data. frame object.

#### See Also

<https://twelvedata.com/docs>

ref\_stocks *Reference Data Accessor for Stocks from 'twelvedata'*

#### Description

Retrieve Reference Data for Stocks from 'twelvedata'

## Usage

```
ref_stocks(
 sym = ",
  as = c("data-frame", "raw"),exchange = ",
  country = ",
  type = c(NA_character_, "EQUITY", "Common", "Common Stock",
  "American Depositary Receipt", "Real Estate Investment Trust (REIT)", "Unit", "GDR",
   "Closed-end Fund", "ETF", "Depositary Receipt", "Preferred Stock",
  "Limited Partnership", "OTHER_SECURITY_TYPE", "Warrant", "STRUCTURED_PRODUCT",
    "Exchange-traded Note", "Right", "FUND", "Trust", "Index",
    "Unit Of Beneficial Interest", "MUTUALFUND", "New York Registered Shares"),
 apikey
)
```
## Arguments

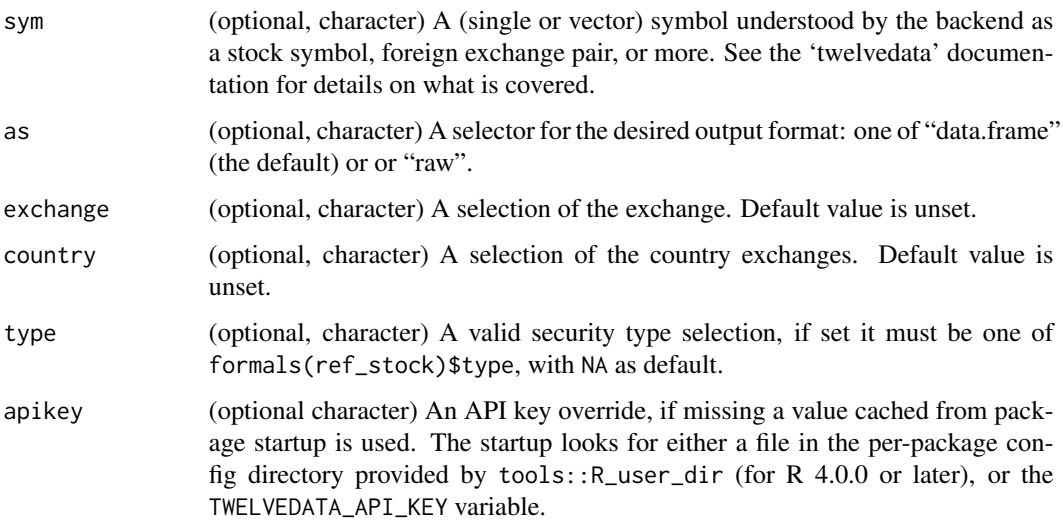

## Details

ref\_stocks.

## Value

The requested data is returned as a data.frame object.

## See Also

<https://twelvedata.com/docs>

<span id="page-14-0"></span>ref\_symbol\_search *Reference Data Accessor for Symbol Search from 'twelvedata'*

## Description

Retrieve Reference Data for Symbol Search from 'twelvedata'

## Usage

```
ref_symbol_search(sym, as = c("data.frame", "raw"), output_size = 30, apikey)
```
## Arguments

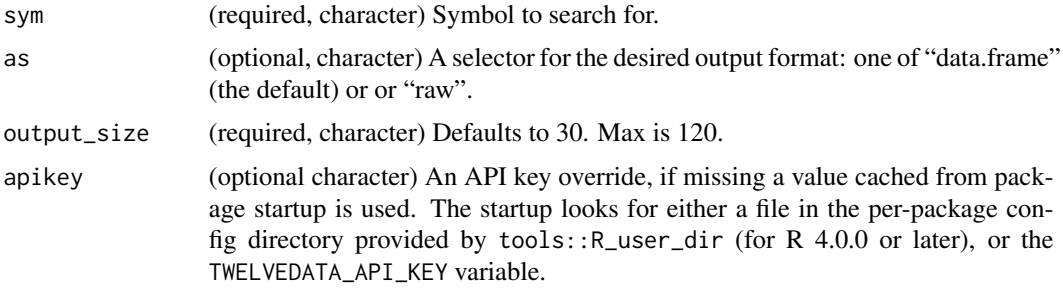

## Details

ref\_symbol\_search.

## Value

The requested data is returned as a data. frame object.

## See Also

<https://twelvedata.com/docs>

store\_key *Store API key*

## Description

Store the 'twelvedata' API key

## Usage

store\_key(apikey)

#### <span id="page-15-0"></span>Arguments

apikey A character variable with the API key

#### Details

An API key is required to access the functionality offered by the 'twelvedata'. This function can store a copy in a per-user configuration file. It relies on a the base R function R\_user\_dir which offers a per-user configuration directory for the package. No file or directory permissions are set explicitly or changed. As an alternative the key can also be set in the environment variable TWELVEDATA\_API\_KEY but doing so is the responsibility of the user.

#### Value

TRUE is return invisibly but the function is invoked for the side effect of storing the API key.

#### Note

This function requires R version 4.0.0 or later to utilise the per-user config directory accessor function. For older R versions, please use the alternate approach of storying the API in the environment variable TWELVEDATA\_API\_KEY.

#### Author(s)

Dirk Eddelbuettel

time\_series *Time Series Data Accessor for 'twelvedata'*

#### **Description**

Retrieve Time Series Data from 'twelvedata'

#### Usage

```
time_series(
  sym,
 interval = c("1min", "5min", "15min", "30min", "45min", "1h", "2h", "4h", "1day",
    "1week", "1month"),
  as = c("data-frame", "xts", "raw"),exchange = "",
  country = ".
  type = c(NA_character_, "Stock", "Index", "ETF", "REIT"),
  outputsize = NA_character_,
  dp = 5,
  order = c("ASC", "DESC"),timezone = NA_character_,
  start_date = NA_character_,
```

```
end_date = NA_character_,
  previous_close = FALSE,
  .<br>apikey
\mathcal{L}
```
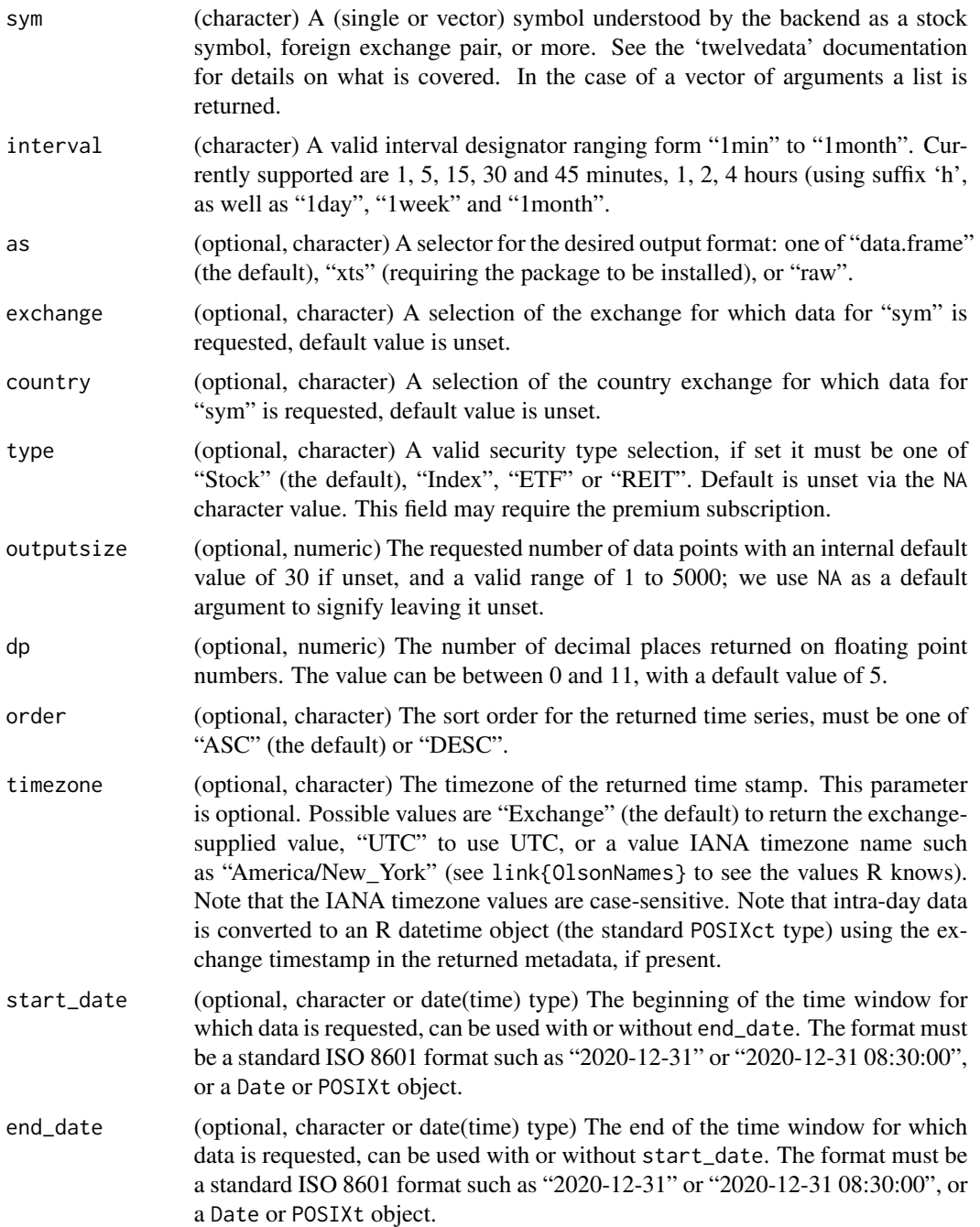

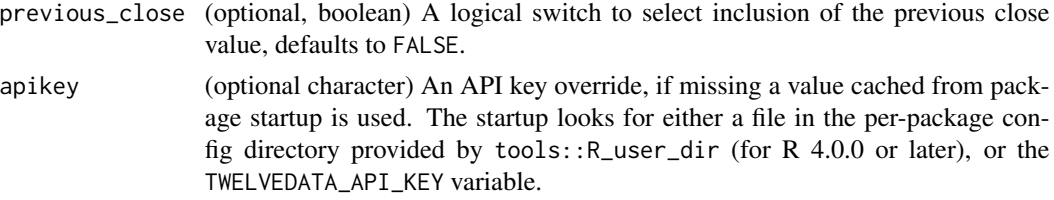

This function access time series data from 'twelvedata'. It requires an API key to be registered and to be supplied either in user-config file (TODO: add simple writer) or an environment variable.

All suitable optional parameters of the API are now supported. We excluded return as csv as this downloader encompasses that functionality by returning a parsed object.

#### Value

The requested data is returned in the requested format containing columns for data(time), open, high, low, close, and volume. If the request was unsuccessful, an error message is returned. The date or datetime column is returned parsed as either a Date or Datetime where the latter is parsed under the exchange timezone if present. Additional meta data returned from the query is also provided as attributes. If the call contained a vector of symbols, a (named) list of elements is returned.

## Author(s)

Dirk Eddelbuettel

## See Also

<https://twelvedata.com/docs>

#### Examples

```
## Not run: # requires API key
Sys.setenv(`_R_S3_METHOD_REGISTRATION_NOTE_OVERWRITES_`="false") # suppress load noise
data <- time_series("SPY", "5min", outputsize=500, as="xts")
if (requireNamespace("quantmod", quietly=TRUE))
   suppressMessages(library(quantmod)) # suppress some noise
  chartSeries(data, name=attr(data, "symbol"), theme="white") # convenient plot for OHLCV
   str(data) # compact view of data and meta data
  cadusd <- time_series(sym="CAD/USD", interval="1week", outputsize=52.25*20, as="xts")
  chart_Series(cadusd, name=attr(data, "symbol"))
   gme <- time_series("GME", "1min", start_date="2021-01-25T09:30:00",
                       end_date="2021-02-04T16:00:00", as="xts")
   chart_Series(gme, name=paste0(attr(gme, "symbol"), "/", attr(gme, "exchange")))
   res <- time_series(c("SPY", "QQQ", "IWM", "EEM"), outputsize=300, as="xts")
   op \leq par(mfrow=c(2,2))
   sapply(res, function(x) quantmod::chart_Series(x, name=attr(x, "symbol")))
  par(op)
```
time\_series 19

## End(Not run)

# <span id="page-19-0"></span>Index

td-package, [2](#page-1-0) time\_series, [16](#page-15-0)

∗ package td-package, [2](#page-1-0) fun\_profile, [3](#page-2-0) fun\_statistics, [3](#page-2-0) get\_price, [4](#page-3-0) get\_quote, [6](#page-5-0) ref\_crypto\_exchanges, [7](#page-6-0) ref\_crypto\_pairs, [8](#page-7-0) ref\_earliest\_timestamp, [9](#page-8-0) ref\_etf, [10](#page-9-0) ref\_exchanges, [11](#page-10-0) ref\_forex\_pairs, [12](#page-11-0) ref\_indices, [13](#page-12-0) ref\_stocks, [13](#page-12-0) ref\_symbol\_search, [15](#page-14-0) store\_key, [15](#page-14-0) td *(*td-package*)*, [2](#page-1-0)